# Package 'SCI'

May 3, 2016

<span id="page-0-0"></span>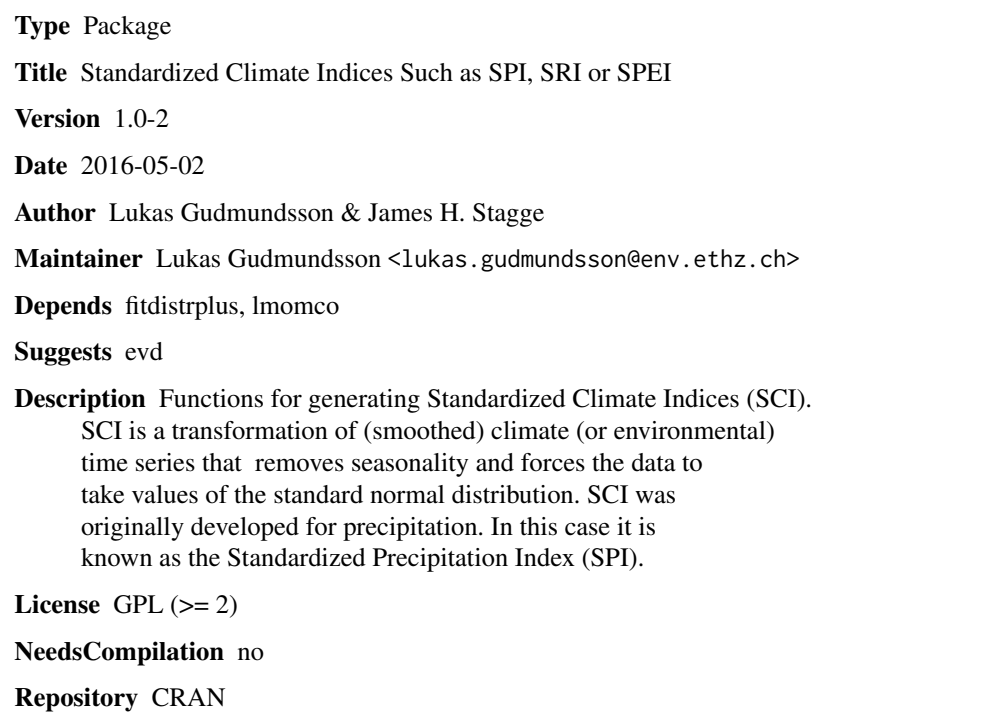

Date/Publication 2016-05-03 11:03:16

# R topics documented:

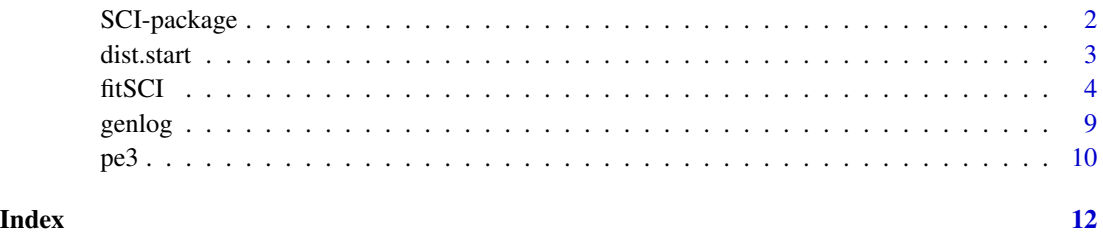

1

<span id="page-1-0"></span>

# **Description**

Functions for generating Standardized Climate Indices (SCI). SCI is a transformation of (smoothed) climate (or environmental) time series that removes seasonality and forces the data to take values of the standard normal distribution. SCI was originally developed for precipitation. In this case it is known as the Standardized Precipitation Index (SPI).

# Details

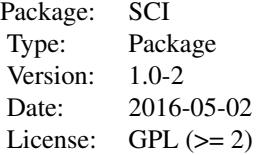

#### Author(s)

Lukas Gudmundsson & James Stagge

Maintainer: Lukas Gudmundsson <lukas.gudmundsson@env.ethz.ch>

#### References

Stagee, J.H. ; Tallaksen, L.M.; Gudmundsson, L.; van Loon, A.; Stahl, K.: Candidate Distributions for Climatological Drought Indices (SPI and SPEI), 2015, International Journal of Climatology, 35, 4027-4040, doi:10.1002/joc.4267.

Stagee, J.H. ; Tallaksen, L.M.; Gudmundsson, L.; van Loon, A.; Stahl, K.: Response to comment on "Candidate Distributions for Climatological Drought Indices (SPI and SPEI)", 2016, International Journal of Climatology, 36, 2132-2138, doi:10.1002/joc.4564.

#### Examples

```
## create artificial data, resembling precipitation
set.seed(101)
n.years <- 60
date \leq rep(1:n.years,each=12) + 1950 + rep((0:11)/12, times=n.years)
PRECIP \leq - (0.25*sin( 2 * pi * date) + 0.3)*rgamma(n.years*12, shape = 3, scale = 1)
PRECIP[PRECIP<0.1] <- 0
## apply SCI transformation
spi.para <- fitSCI(PRECIP,first.mon=1,time.scale=6,distr="gamma",p0=TRUE)
```
#### <span id="page-2-0"></span>dist.start 3

```
spi <- transformSCI(PRECIP,first.mon=1,obj=spi.para)
plot(date,spi,t="l")
```

```
dist.start Rough estimates for parameters of selected distributions
```
# **Description**

Produces rough parameter estimates for specific distributions (distr) that are useful as starting values for maximum likelihood estimation.

## Usage

```
dist.start(x, distr,...)
lmom.start(x, distr = c("gamma","genlog","gev","gumbel",
          "lnorm","norm","pe3","weibull"),...)
mom.start(x, distr = c("gamma","gumbel","logis","lnorm","norm",
          "weibull"),...)
```
# **Arguments**

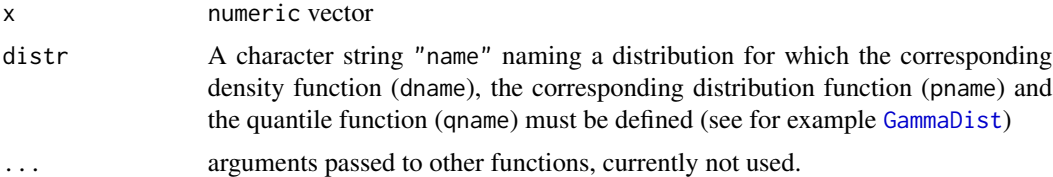

#### Details

lmom.start uses L-moments for parameter estimation. In most cases it relies on functionality of the **lmomco** package. Currently available distributions are: ["gamma"](#page-0-0), ["genlog"](#page-8-1), ["gev"](#page-0-0), ["gumbel"](#page-0-0), ["logis"](#page-0-0), ["lnorm"](#page-0-0), ["norm"](#page-0-0), ["pe3"](#page-9-1), ["weibull"](#page-0-0).

mom.start uses moments (e.g. mean, standard deviation) for parameter estimation. Some estimates are precise, others only approximations that provide reasonable starting values. Currently available distributions are: ["gamma"](#page-0-0), ["gumbel"](#page-0-0), ["logis"](#page-0-0), ["lnorm"](#page-0-0), ["norm"](#page-0-0), ["weibull"](#page-0-0).

dist.start calls first lmom.start to estimate parameters. In case of failure mom.start is called, hopefully producing reasonable parameter estimates.

#### Value

named list, names correspond to distribution parameters. In case of failure, the same list with NA values is returned.

# Author(s)

Lukas Gudmundsson & James Stagge

# <span id="page-3-0"></span>Examples

```
lmom.start(rgamma(100,shape=0.5,rate=1),"gamma")
```

```
mom.start(rgamma(100,shape=0.5,rate=1),"gamma")
```

```
dist.start(rgamma(100,shape=0.5,rate=1),"gamma")
```
<span id="page-3-1"></span>fitSCI *Standardized Climate Index (SCI)*

# <span id="page-3-2"></span>Description

fitSCI identifies parameters for the Standardized Climate Index (SCI) transformation. transformSCI applies the transformation

# Usage

```
fitSCI(x, \ldots)## Default S3 method:
fitSCI(x, first.mon, time.scale, distr, p0,
       p0.center.mass=FALSE, scaling=c("no","max","sd"),mledist.par = list(),
       start.fun = dist.start, start.fun.fix = FALSE, warn = TRUE, \ldots)
```

```
transformSCI(x, ...)
## Default S3 method:
transformSCI(x, first.mon, obj, sci.limit = Inf, warn=TRUE, ...)
```
# Arguments

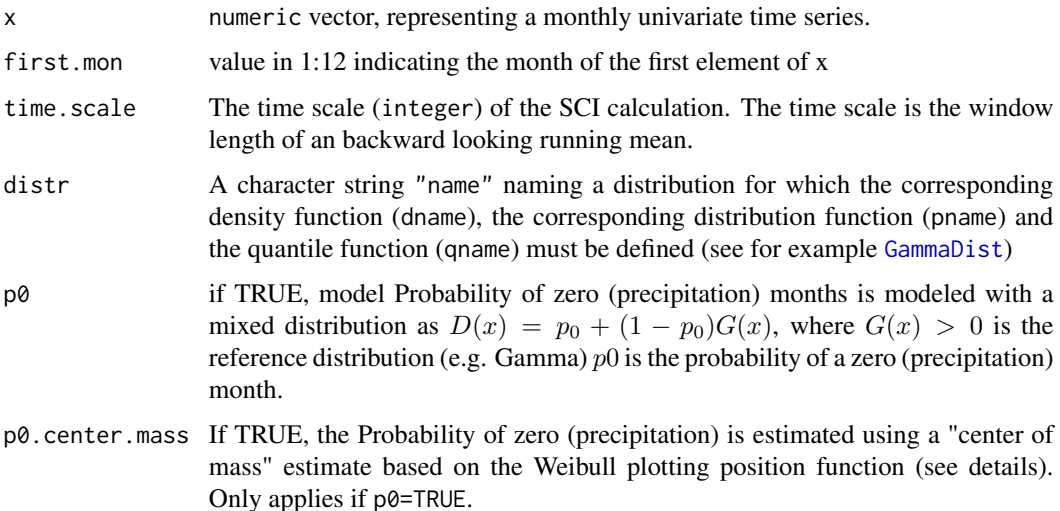

<span id="page-4-0"></span>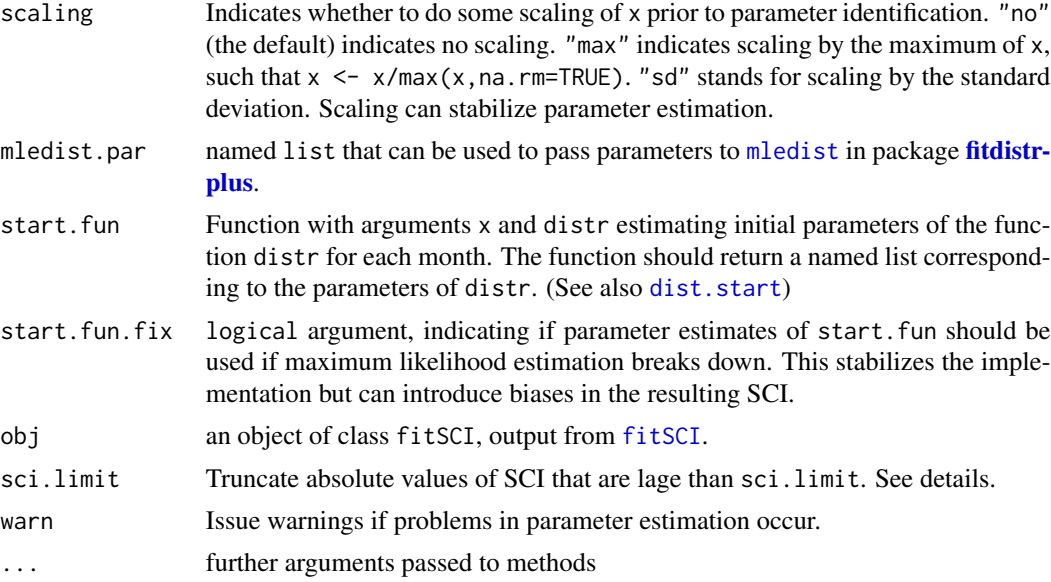

### Details

fitSCI estimates the parameters for transforming a meteorological and environmental time series to a Standardized Climate Index (SCI). transformSCI applies the standardisation. Typical SCI are the Standardized Precipitation Index (SPI), the Standardized Runoff Index (SRI) or the Standardized Precipitation Evapotranspiration Index (SPEI).

To reduce biases in the presence of many zero (precipitation) events, the probability of these events  $(p_0)$  can be estimated using a "center of mass" estimate based on the Weibull plotting position function (p0.center.mass=TRUE). Following Stagge et al. (2014) the probability of zero events is then estimated as  $p_0 = \frac{n_p}{n+1}$ , where  $n_p$  refers to the number of zero events and n is the sample size. The resulting mixed distribution used fro SCI transformation is then

$$
D(x) = \begin{cases} p_0 + (1 - p_0)G(x) & \text{if } x > 0\\ \frac{n_p + 1}{2(n+1)} & \text{if } x = 0 \end{cases}
$$

where  $G(x) > 0$  is a model (e.g. gamma) distribution.

Uncertainty in distribution parameters can cause unrealistically large (small) SCI values if values in x exceed the values used for parameter estimation (see fitSCI). Therefore transformSCI allows for a truncation of the SCI series such that abs(sci)<=sci.limit. The truncation can be disabled by setting sci.limit=Inf.

### Value

fitSCI returns an object of class "fitSCI" with the following components:

dist.para A column matrix containing the parameters of distribution distr for each month. Row names correspond to the distribution parameters. If  $p\theta$ =TUE an additional row named P0 is introduced, indicating the probability of zero (precipitation) events.

<span id="page-5-0"></span>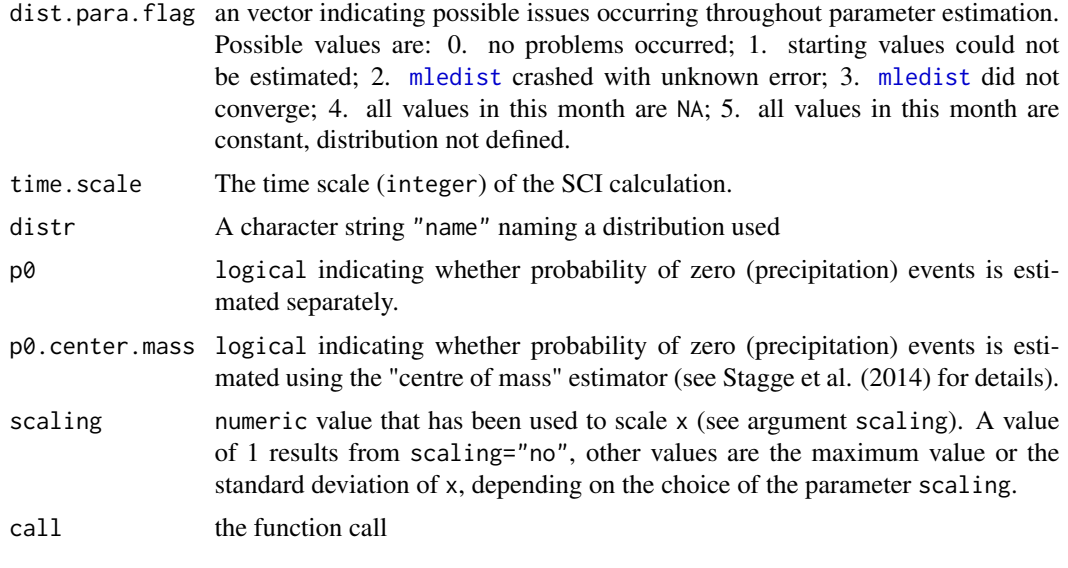

transformSCI returns a numeric vector containing the SCI, having values of the standard normal distribution.

# Note

This function is intended to be used together with [transformSCI](#page-3-2).

### Author(s)

Lukas Gudmundsson & James Stagge

# References

Stagee, J.H. ; Tallaksen, L.M.; Gudmundsson, L.; van Loon, A.; Stahl, K.: Candidate Distributions for Climatological Drought Indices (SPI and SPEI), 2015, International Journal of Climatology, 35, 4027-4040, doi:10.1002/joc.4267.

Stagee, J.H. ; Tallaksen, L.M.; Gudmundsson, L.; van Loon, A.; Stahl, K.: Response to comment on "Candidate Distributions for Climatological Drought Indices (SPI and SPEI)", 2016, International Journal of Climatology, 36, 2132-2138, doi:10.1002/joc.4564.

McKee, T.; Doesken, N. & Kleist, J.: The relationship of drought frequency and duration to time scales Preprints, 8th Conference on Applied Climatology, 1993, 179-184.

Shukla, S. & Wood, A. W.: Use of a standardized runoff index for characterizing hydrologic drought Geophysical Research Letters, 2008, 35, L02405.

Vicente-Serrano, S. M.; Begueria, S. & Lopez-Moreno, J. I.: A Multiscalar Drought Index Sensitive to Global Warming: The Standardized Precipitation Evapotranspiration Index J. Climate, Journal of Climate, American Meteorological Society, 2009, 23, 1696-1718.

# See Also

[dist.start](#page-2-1)

# fitSCI 7

# Examples

```
##
## generate artificial data
##
set.seed(101)
n.years <-60date \leq rep(1:n.years,each=12) + 1950 + rep((0:11)/12, times=n.years)
## Precipitation
PRECIP \leq (0.25*sin( 2 * pi * date) + 0.3)*rgamma(n.years*12, shape = 3, scale = 1)
PRECIP[PRECIP<0.1] <- 0
## Potential Evapotranspiration
PET <- 0.5*sin( 2 * pi * date)+1.2+rnorm(n.years*12,0,0.2)
## display test data
matplot(date,cbind(PRECIP,PET),t=c("h","l"),col=c("blue","red"),lty=1)
legend("topright",legend=c("PRECIPitation","temperature"),fill=c("blue","red"))
##
## example SPI
##
spi.para <- fitSCI(PRECIP,first.mon=1,distr="gamma",time.scale=6,p0=TRUE)
spi.para
spi <- transformSCI(PRECIP,first.mon=1,obj=spi.para)
plot(date,spi,t="l")
##
## effect of time.scale on SPI
##
spi.1.para <- fitSCI(PRECIP,first.mon=1,time.scale=1,distr="gamma",p0=TRUE)
spi.12.para <- fitSCI(PRECIP,first.mon=1,time.scale=12,distr="gamma",p0=TRUE)
spi.1 <- transformSCI(PRECIP,first.mon=1,obj=spi.1.para)
spi.12 <- transformSCI(PRECIP,first.mon=1,obj=spi.12.para)
matplot(date,cbind(spi.1,spi.12),t="l",lty=1,col=c("red","blue"),lwd=c(1,2))
legend("topright",legend=c("time.scale=1","time.scale=12"),fill=c("red","blue"))
##
## example SPEI
##
if(require(evd)){
    spei.para <- fitSCI(PRECIP-PET,first.mon=1,time.scale=6,distr="gev",p0=FALSE)
    spei <- transformSCI(PRECIP-PET,first.mon=1,obj=spei.para)
    plot(date,spei,t="l")
}
##
## effect of changing different distribution for SPEI computation
##
spei.genlog.para <- fitSCI(PRECIP-PET,first.mon=1,time.scale=6,distr="genlog",p0=FALSE)
spei.genlog <- transformSCI(PRECIP-PET,first.mon=1,obj=spei.genlog.para)
if(require(evd)){lines(date,spei.genlog, col="red")} else {plot(date,spei.genlog,t="l")}
## in this case: only limited effect.
## generally: optimal choice of distribution: user responsibility.
```

```
##
## use a 30 year reference period for SPI parameter estimation
##
sel.date <- date>=1970 & date<2000
spi.ref.para <- fitSCI(PRECIP[sel.date],first.mon=1,distr="gamma",time.scale=6,p0=TRUE)
## apply the the parameters of the reference period to all data
## also outside the reference period
spi.ref <- transformSCI(PRECIP,first.mon=1,obj=spi.ref.para)
plot(date,spi.ref,t="l",col="blue",ylim=c(-5,5),lwd=2)
lines(date[sel.date],spi.ref[sel.date],col="red",lwd=3)
legend("bottom",legend=c("reference period","extrapolation period"),fill=c("red","blue"),
      horiz=TRUE)
##
## use "start.fun.fix" in instances where maximum likelyhood estimation fails
##
## force failure of maximum likelyhood estimation by adding "strange" value
## a warning should be issued
xx <- PRECIP-PET; xx[300] <- 1000
spei.para <- fitSCI(xx,first.mon=2,time.scale=1,p0=FALSE,distr="gev")
spei.para$dist.para
## use start.fun, usually ment for estimating inital values for
## parameter optimisation if maximum likelihood estimation fails
spei.para <- fitSCI(xx,first.mon=2,time.scale=1,p0=FALSE,distr="gev",
                    start.fun.fix=TRUE)
spei.para$dist.para
##
## usage of sci.limit to truncate unrealistic SCI values
##
PRECIP.mod <- PRECIP
PRECIP.mod[300] <- 100 ## introduce spuriously large value
spi.mod.para <- fitSCI(PRECIP.mod,first.mon=1,time.scale=3,p0=TRUE,distr="gamma")
plot(transformSCI(PRECIP.mod,first.mon=1,obj=spi.mod.para,sci.limit=Inf),
     t="l",col="blue",lwd=2)
lines(transformSCI(PRECIP.mod,first.mon=1,obj=spi.mod.para,sci.limit=4),col="red")
##
## how to modify settings of function "mledist" used for parameter identification
##
## identify parameters with standard settings
spi.para <- fitSCI(PRECIP,first.mon=1,distr="gamma",time.scale=6,p0=TRUE)
## add lower and upper limits for parameter identification
lower.lim <- apply(spi.para$dist.para,1,min) - 0.5*apply(spi.para$dist.para,1,sd)
upper.lim <- apply(spi.para$dist.para,1,max) + 0.5*apply(spi.para$dist.para,1,sd)
spi.para.limit <- fitSCI(PRECIP,first.mon=1,distr="gamma",time.scale=6,p0=TRUE,
                         mledist.par=list(lower=lower.lim, upper=upper.lim))
##
## how to write an own start.fun
## (required if distributions not mentioned in "dist.start" are used)
##
```

```
## function with same arguments as "dist.start"
```
#### <span id="page-8-0"></span>genlog 9

```
my.start <- function(x,distr="gamma"){
### code based on "mmedist" in package "fitdistrplus"
   ppar <- try({
       n <- length(x)
       m \le - mean(x)v \le -(n - 1)/n * var(x)shape <- m^2/v
        rate <- m/v
       list(shape = shape, rate = rate)}, TRUE)
    if (class(ppar) == "try-error") ## function has to be able to return NA parameters
        ppar <- list(shape = NA, rate = NA)
    return(ppar)
}
my.start(PRECIP)
spi.para <- fitSCI(PRECIP,first.mon=1,time.scale=6,p0=TRUE,
                   distr="gamma",start.fun=my.start)
```
genlog *Generalized Logistic Distribution*

# **Description**

Density, distribution and quantile function of the generalized logistic distribution

#### Usage

```
pgenlog(q, shape, scale, location)
dgenlog(x, shape, scale, location)
qgenlog(p, shape, scale, location)
```
# Arguments

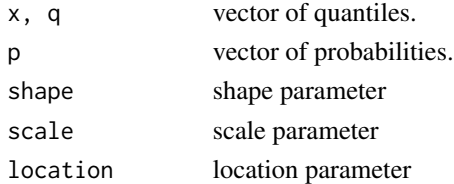

#### Details

The functions of the genlog family are a reimplementation of the Generalized Logistic Distribution in the lmomco package, making the code compatible with the standard nomenclature for distribution in R. The original functions in **lmomco** are [pdfglo](#page-0-0) (density function), [quaglo](#page-0-0) (quantile function) and [cdfglo](#page-0-0) (distribution function).

# Value

dgenlog gives the density (pdf), pgenlog gives the distribution function (cdf), and qgenlog gives the quantile function (inverse cdf).

# <span id="page-9-0"></span>Author(s)

James Stagge & Lukas Gudmundsson

#### References

Asquith, W.H., 2013: lmomco – L-moments, trimmed L-moments, L-comoments, censored Lmoments, and many distributions. R package version 1.7.8 , Tech University, Lubbock, Texas.

### Examples

dgenlog(1, shape=1, scale=2, location=3)

<span id="page-9-1"></span>pe3 *Pearson Type III distribution*

#### Description

Density, distribution and quantile function of the Pearson Type III distribution

#### Usage

dpe3(x, shape, scale, location) ppe3(q, shape, scale, location) qpe3(p, shape, scale, location)

# Arguments

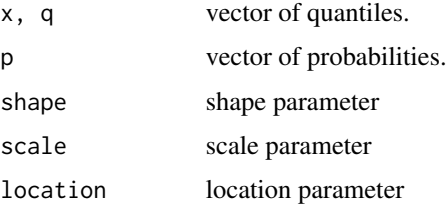

# Details

The functions of the pe3 family are a reimplementation of the Pearson Type III Distribution in the lmomco package, making the code compatible with the standard nomenclature for distributions in R. The original functions in lmomco are [pdfpe3](#page-0-0) (density function), [quape3](#page-0-0) (quantile function) and [cdfpe3](#page-0-0) (distribution function).

#### Value

dpe3 gives the density (pdf), ppe3 gives the distribution function (cdf), and qpe3 gives the quantile function (inverse cdf).

# Author(s)

James Stagge & Lukas Gudmundsson

# References

Asquith, W.H., 2013: lmomco – L-moments, trimmed L-moments, L-comoments, censored Lmoments, and many distributions. R package version 1.7.8 , Tech University, Lubbock, Texas.

# Examples

dpe3(1, shape=1, scale=2, location=3)

# <span id="page-11-0"></span>Index

∗Topic distribution genlog, [9](#page-8-0) pe3, [10](#page-9-0) ∗Topic package SCI-package, [2](#page-1-0) ∗Topic ts fitSCI, [4](#page-3-0) cdfglo, *[9](#page-8-0)* cdfpe3, *[10](#page-9-0)* dgenlog *(*genlog*)*, [9](#page-8-0) dist.start, [3,](#page-2-0) *[5,](#page-4-0) [6](#page-5-0)* dpe3 *(*pe3*)*, [10](#page-9-0) fitdistrplus, *[5](#page-4-0)* fitSCI, [4,](#page-3-0) *[5](#page-4-0)* gamma, *[3](#page-2-0)* GammaDist, *[3,](#page-2-0) [4](#page-3-0)* genlog, *[3](#page-2-0)*, [9](#page-8-0) gev, *[3](#page-2-0)* gumbel, *[3](#page-2-0)* lmom.start *(*dist.start*)*, [3](#page-2-0) lnorm, *[3](#page-2-0)* logis, *[3](#page-2-0)* mledist, *[5,](#page-4-0) [6](#page-5-0)* mom.start *(*dist.start*)*, [3](#page-2-0) norm, *[3](#page-2-0)* pdfglo, *[9](#page-8-0)* pdfpe3, *[10](#page-9-0)* pe3, *[3](#page-2-0)*, [10](#page-9-0) pgenlog *(*genlog*)*, [9](#page-8-0) ppe3 *(*pe3*)*, [10](#page-9-0) qgenlog *(*genlog*)*, [9](#page-8-0) qpe3 *(*pe3*)*, [10](#page-9-0)

quaglo, *[9](#page-8-0)* quape3, *[10](#page-9-0)*

SCI *(*SCI-package*)*, [2](#page-1-0) SCI-package, [2](#page-1-0)

transformSCI, *[6](#page-5-0)* transformSCI *(*fitSCI*)*, [4](#page-3-0)

weibull, *[3](#page-2-0)*